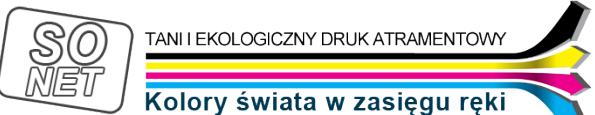

Dane aktualne na dzień: 05-05-2024 08:14

Link do produktu: <https://tusze.info/instrukcja-regeneracji-kartridzy-brother-lc61-p-96175.html>

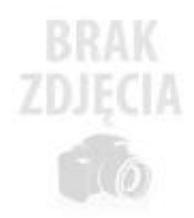

## Instrukcja regeneracji kartridży BROTHER LC61

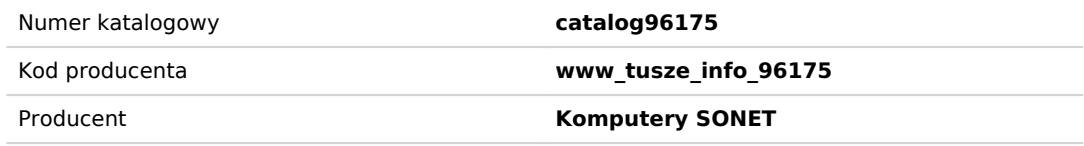

## Opis produktu

INSTRUKCJA REGENERACJI KARTRIDŻY BROTHER LC61

1. Wyjmij kartridż z drukarki

2. Zrób otwór w górnej części kartridża..

3. Wbij igłę w otwór (ale nie głęboko, żeby nie uszkodzić wewnętrznego zbiornika) i powoli wtłaczaj tusz. (ok 12 cm3)

4. Po nalaniu, wyjmij strzykawkę z igłą i zaklej otwór kawałkiem taśmy klejącej (zaklejanie otworu nie jest konieczne.)

5. Wykonaj 3-krotnie czyszczenie głowicy